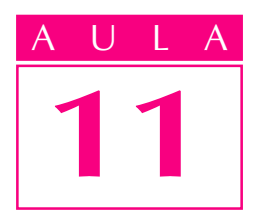

# Corte total

#### Introdução

ualquer pessoa que já tenha visto urregistro de gaveta, como o que é mostrado a seguir, sabe que se trata de uma peça complexa, com muitos elementos internos.

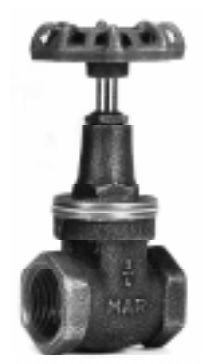

Se fôssemos representar o registro de gaveta em vista frontal, com os recursos que conhecemos até agora (linha contínua larga para arestas e contornos visíveis e linha tracejada estreita para arestas e contornos não visíveis), a interpretação ficaria bastante prejudicada, como mostra o desenho a seguir.

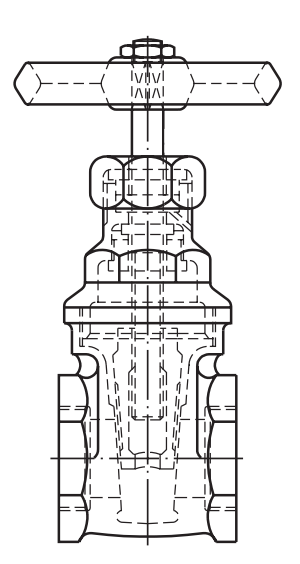

Analise novamente as duas figuras anteriores. Pela foto, você forma uma idéia do aspecto exterior do objeto. Já a vista frontal mostra também o interior do objeto, por meio da linha tracejada estreita. Porém, com tantas linhas tracejadas se cruzando, fica difícil interpretar esta vista ortográfica.

Para representar um conjunto complexo como esse, com muitos elementos internos, o desenhista utiliza recursos que permitem mostrar seu interior com clareza.

Nesta aula, você conhecerá o recurso utilizado em desenho técnico para mostrar elementos internos de modelos complexos com maior clareza: trata-se da representação em corteem sa em cortesa em corte em corte representação em corte em corte em corte em corte da ABNT, por meio da norma NBR 10.067 /1987.

#### **Corte**

Cortar quer dizer dividir, secionar, separar partes de um todo. Corte é um recurso utilizado em diversas áreas do ensino, para facilitar o estudo do interior dos objetos. Veja alguns exemplos usados em Ciências.

Sem tais cortes, não seria possível analisar os detalhes internos dos objetos mostrados.

Em Mecânica, também se utilizam modelos representados em corte para facilitar o estudo de sua estrutura interna e de seu funcionamento.

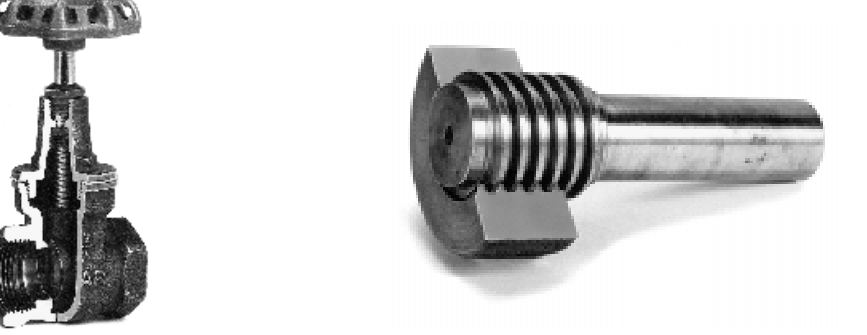

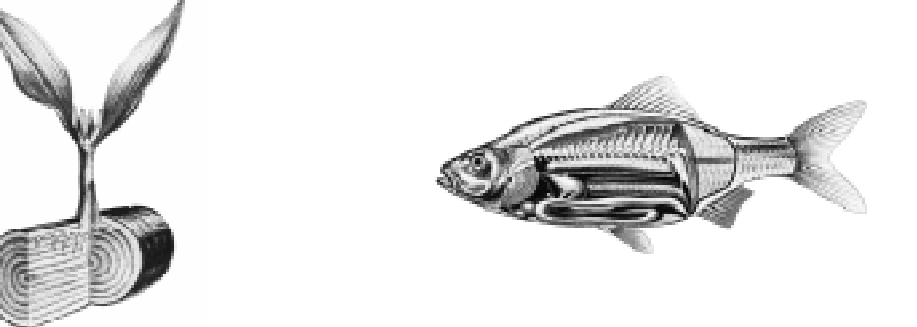

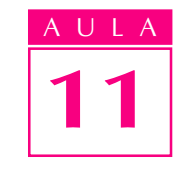

Nossa aula

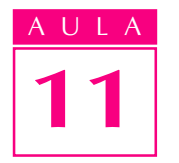

Mas, nem sempre é possível aplicar cortexeais meais bjetos, para seu estudo. Em certos casos, você deve apenas imaginar que os cortes foram feitos. É o que acontece em desenho técnico mecânico. Compare as representações a seguir.

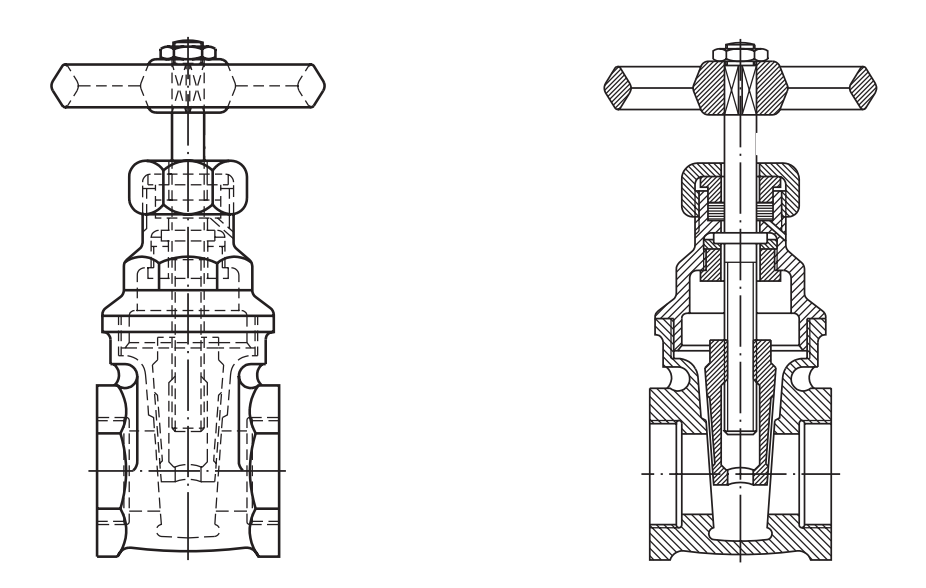

Mesmo sem saber interpretar a vista frontal em corte, você deve concordar que a forma de representação da direita é mais simples e clara do que a outra. Fica mais fácil analisar o desenho em corte porque nesta forma de representação usamos a linha para arestas e contornos visíveis **em vez da lindz**a para arestas e contornos não nãoveis.

Na indústria, a representação em corte só é utilizada quando a complexidade dos detalhes internos da peça torna difícil sua compreensão por meio da representação normal, como você viu no caso do registro de gaveta.

Mas, para que você entenda bem o assunto, utilizaremos modelos mais simples que, na verdade, nem precisariam ser representados em corte.

Quando dominar a interpretação de cortes em modelos simples, você estará preparado para entender representação em corte em qualquer tipo de modelo ou peça.

Existem vários tipos de corte. Nesta aula, você aprenderá a interpretar corte total.

#### Corte total

Corte total é aquele que atinge a peça em toda a sua extensão. Veja.

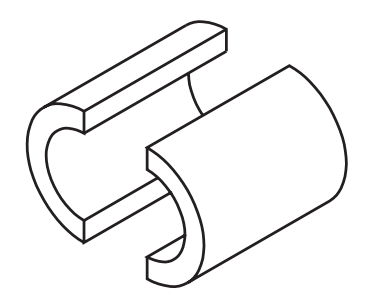

Lembre-se que em desenho técnico mecânico os cortes são apenaimaginários.

Os cortes são imaginados e representados sempre que for necessário mostrar elementos internos da peça ou elementos que não estejam visíveis na posição em que se encontra o observador.

Você deve considerar o corte realizado por um **plano de corte**, também imaginário.

No caso de corte total, o plano de corte atravessa completamente a peça, atingindo suas partes maciças, como mostra a figura a seguir.

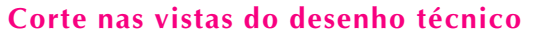

Os cortes podem ser representados em qualquer das vistas do desenho técnico mecânico. A escolha da vista onde o corte é representado depende dos elementos que se quer destacar e da posição de onde o observador imagina o corte.

#### Corte na vista frontal

Considere o modelo abaixo, visto de frente por um observador.

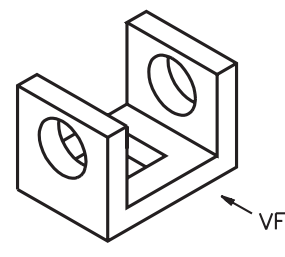

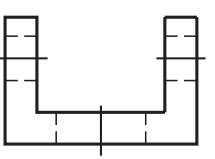

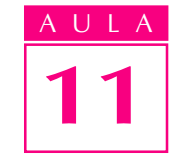

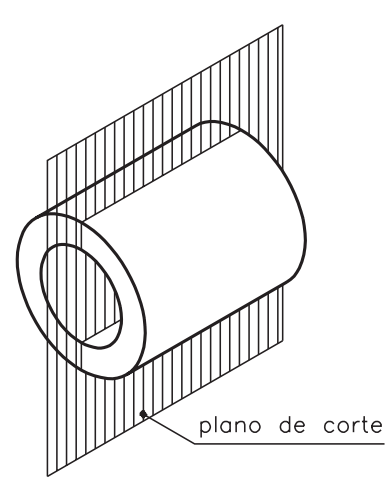

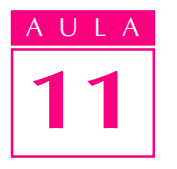

Nesta posição, o observadornão vê os furos redondos nem o furo quadrado da base. Para que estes elementos sejam visíveis, é necessário imaginar ocorte. Imagine o modelo **secionado**, isto é, atravessado por um plano de corte, como mostra a ilustração.

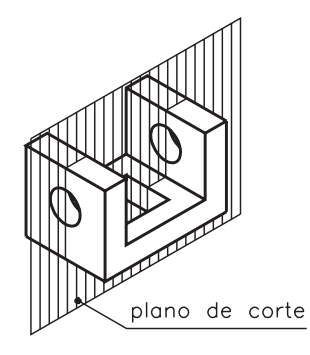

O plano de corte paralelo ao plano de projeção vertical é chamado **plano** longitudinal vertical. Este plano de corte divide o modelo ao meio, em toda sua extensão, atingindo todos os elementos da peça.

Veja as partes em que ficou dividido o modelo atingido pelo plano de corte longitudinal vertical.

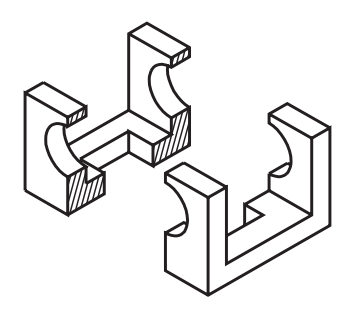

Imagine que a parte anterior do modelo foi removida. Assim, você poderá analisar com maior facilidade os elementos atingidos pelo corte. Acompanhe a projeção do modelo secionado no plano de projeção vertical.

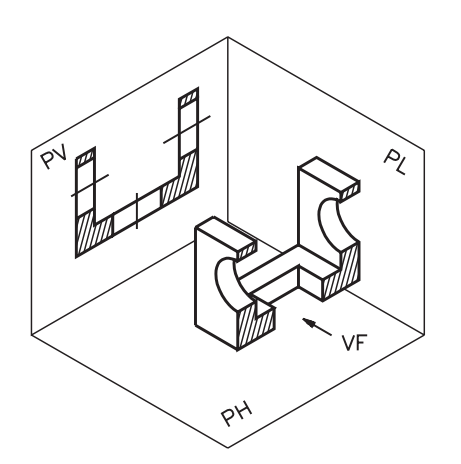

Na projeção do modelo cortado, no plano vertical, os elementos atingidos pelo corte são representados pela linha para arestas e contornos visíveis.

A vista frontal do modelo analisado, com corte, deve ser representada como segue.

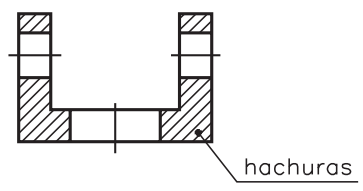

As partes maciças do modelo, atingidas pelo plano de corte, são representadas hachuradas.

Neste exemplo, as hachuras são formadas por linhas estreitas inclinadas e paralelas entre si.

As hachuras são formas convencionais de representar as partes maciças atingidas pelo corte. A ABNT estabelece o tipo de hachura para cada material. Mais adiante, você conhecerá a norma técnica que trata deste assunto.

O tipo de hachura usado no desenho anterior indica que o material empregado na confecção deste modelo é metal.

Os furos não recebem hachuras, pois são partes**partes ocas** que não foram atingidas pelo plano de corte. Os centros dos furos são determinados pelas linhas de centro, que também devem ser representadas nas vistas em corte.

#### Indicação do plano de corte

Observe novamente o modelo secionado e, ao lado, suas vistas ortográficas.

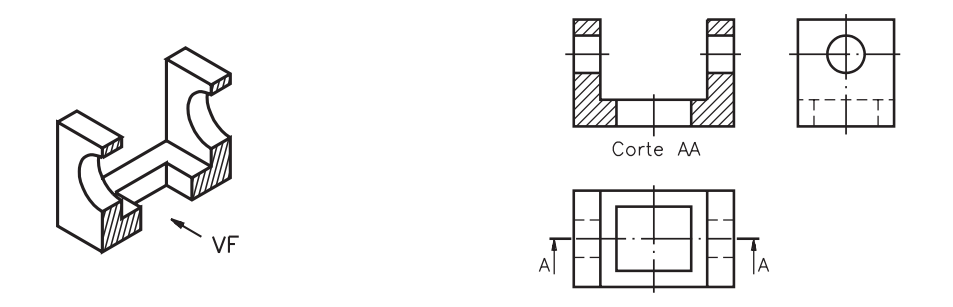

A vista superior e a vista lateral esquerdanão devem ser representadas em corte porque o observador não as imaginou atingidas pelo plano de corte. A vista frontal está representada em corte porque o observador imaginou o corte vendo o modelo de frente.

Sob a vista representada em corte, no caso **vista frontal**, éindicado onome do corte: CorteAA.

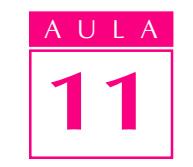

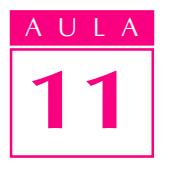

Observe, na figura anterior, que a vista superior é atravessada por uma linha traço e ponto estreita, com dois traços largos nas extremidades. Esta linindica o local por onde se imaginou passar o plano de corte.

As setas sob os traços largos indicam a **direção** em que o observador imaginou o corte.

As letras do alfabeto, próximas às setas,dão o nome ao corte. A ABNT determina o uso de duas letras maiúsculas repetidas para designar o cort $\triangle A$ , BB, CC etc.

Quando o corte é representado na vista frontal, *indicação* do corte pode ser feita na vista superior, como no exemplo anterior, ou na vista lateral esquerda, como mostra a ilustração a seguir.

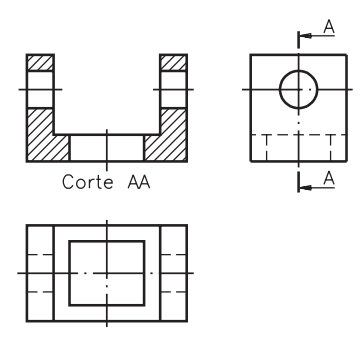

Segundo a ABNT, sempre que a representação do corte for clara, não há necessidade de indicar o plano de corte em outra vista.

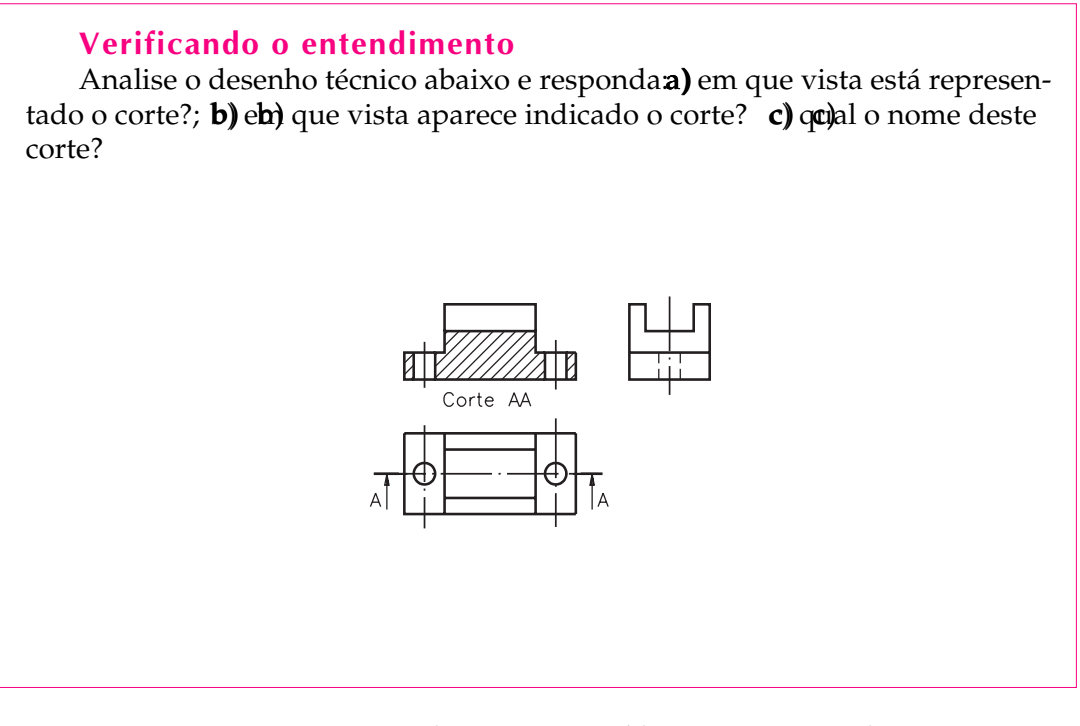

As respostas corretas são: **a**) vista frontal; **b**) vista superior; **c**) corte  $AA$ .

#### Corte na vista superior

Como o corte pode ser imaginado em qualquer das vistas do desenho técnico, agora você vai aprender a interpretar cortes aplicados na vista superior. Imagine o mesmo modelo anterior visto de cima por um observador.

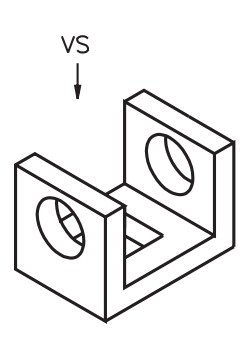

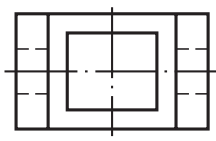

AULA

11

Para que os furos redondos fiquem visíveis, o observador deverá imaginar um corte. Veja, a seguir, o modelo secionado por um plano de corte horizontal.

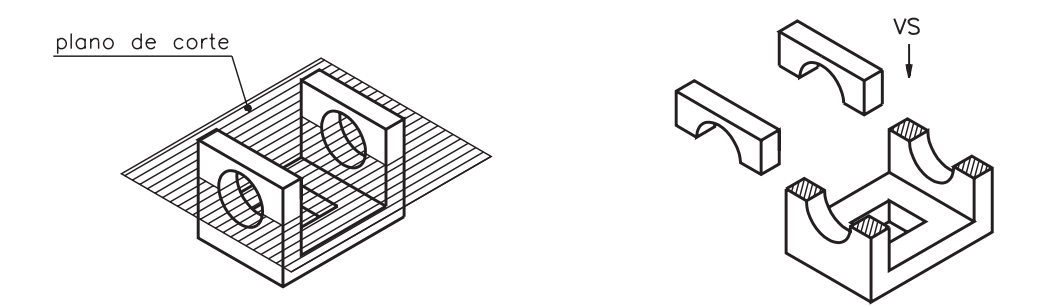

Este plano de corte, que é paralelo ao plano de projeção horizontal, é chamado plano longitudinal horizontal. Ele divide a peça em duas partes. Com o corte, os furos redondos, que antes estavam ocultos, ficaram visíveis.

Imagine que o modelo foi removido. Veja como fica a projeção do modelo no plano horizontal.

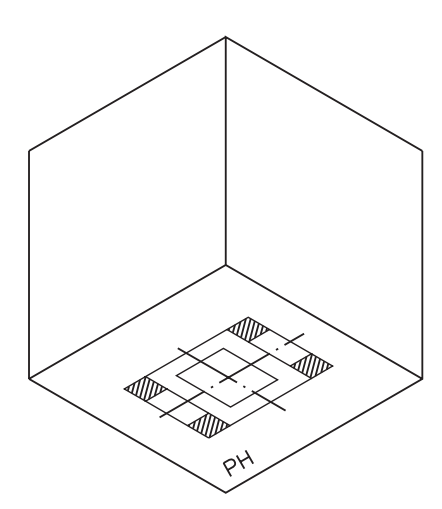

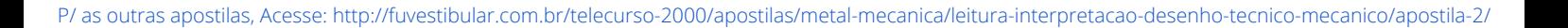

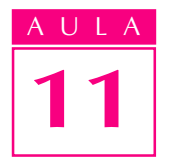

Observe novamente o modelo secionado e, ao lado, suas vistas ortográficas.

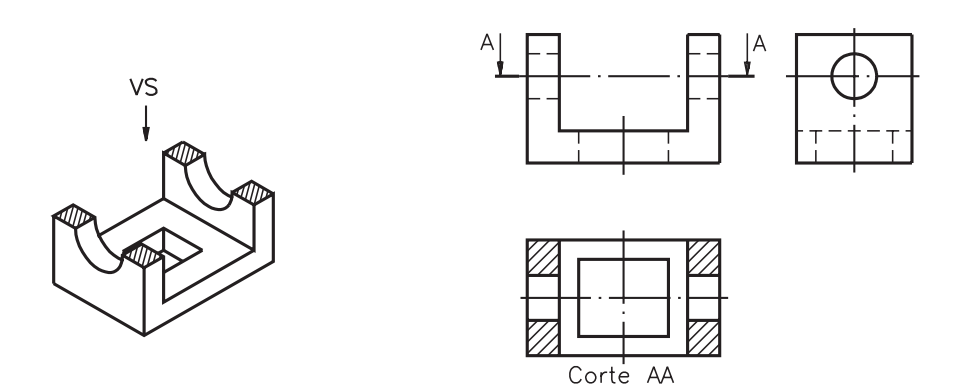

O corte aparece representado na vista superior. As partes maciças atingidas pelo corte foram hachuradas.

A vista frontal e a vista lateral esquerda estão representadas **sem** corte, porque o corte imaginado atingiu apenas a vista superior.

O nome do corte: **Corte AA** aparece sob a vista superior, que é a vista representada em corte.

A indicação do plano de corte, na vista frontal, coincide com a linha de centro dos furos redondos.

As setas, ao lado das letras que dão nome ao corte, indicam a direção em que o corte foi imaginado.

Quando o corte é imaginado na vista superior, a indicação do local por onde passa o plano de corte pode ser representada na vista frontal ou na vista lateral esquerda.

#### Verificando o entendimento

Observe o modelo representado à esquerda, com corte, e faça o que se pede: a) faça hachuras nas partes maciças, na vista representada em corte; b) escreva o nome da vista em que o corte aparece indicado; escreva o nome do plano de corte que secionou este modelo.

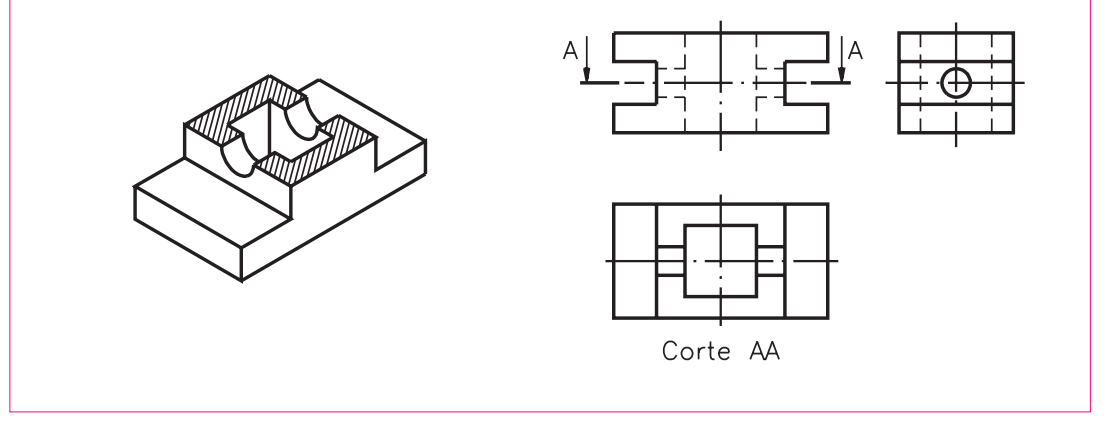

Compare suas respostas com as que são apresentadas a seguir:

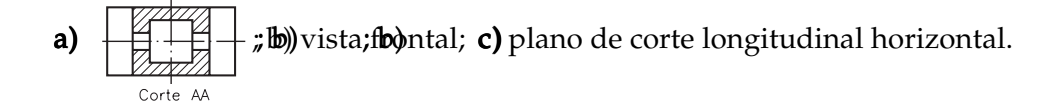

#### Corte na vista lateral esquerda

Observe mais uma vez o modelo com dois furos redondos e um furo quadrado na base. Imagine um observador vendo o modelo de lado e um plano de corte vertical atingindo o modelo, conforme a figura a seguir.

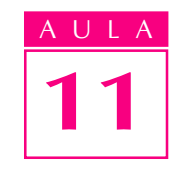

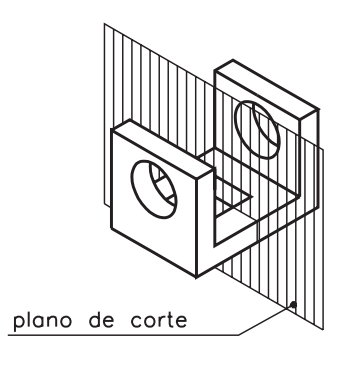

Observe na figura seguinte, que a parte anterior ao plano de corte foi retirada, deixando visível o furo quadrado.

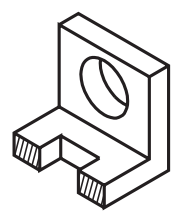

Finalmente, veja na próxima ilustração, como ficam as projeções ortográficas deste modelo em corte.

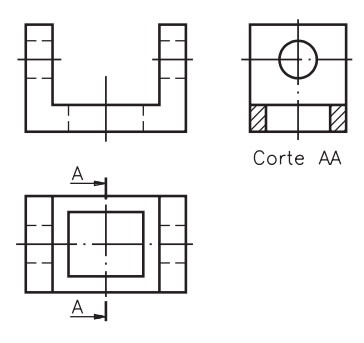

O plano de corte, que é paralelo ao plano de projeção lateral, recebe o nome de plano transversal.

Na vista lateral, o furo quadrado, atingido pelo corte, aparece representado pela linha para arestas e contornos visíveis. As partes maciças, atingidas pelo corte, são representadas hachuradas.

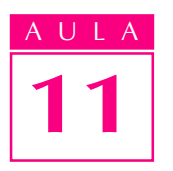

O furo redondo, visível pelo observador, também é representado pela linha para arestas e contornos visíveis.

Nas vistas ortográficas deste modelo em corte transversal, a vista frontal e a vista superior são representadas sem corte.

Quando o corte é representado na vista lateral, a indicação do plano de corte tanto pode aparecer na vista frontal como na vista superior.

#### Verificando o entendimento

Resolva o próximo exercício: Observe o modelo secionado, representado em perspectiva, e faça o que é pedidoa) indique, na vista superior, o plano de corte; b) faça o hachurado das partes maciças, na vista em que o corte deve ser representado; c) escreva o nome do corte  $AA$ .

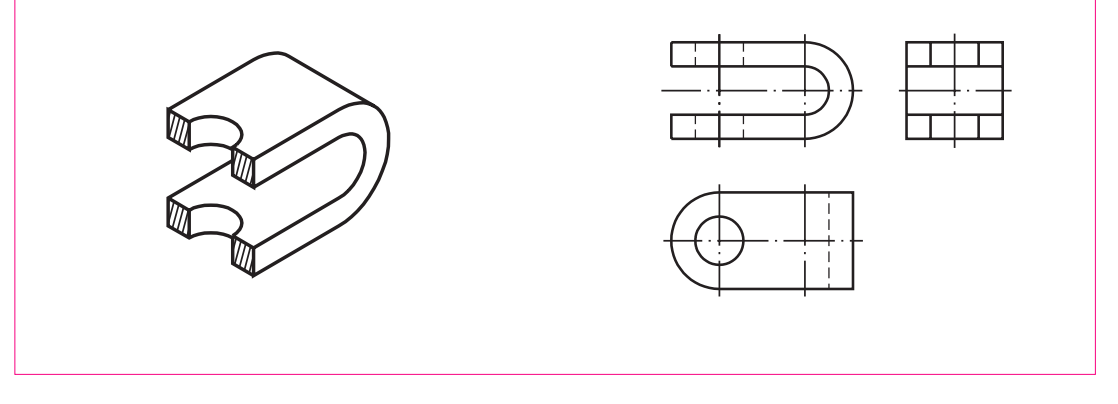

Considere sua resposta correta se seu desenho tiver ficado igual ao que é apresentado a seguir.

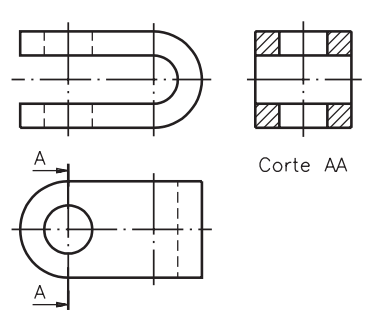

Caso você tenha entendido bem todos os assuntos demonstrados nesta aula, prossiga resolvendo os exercícios a seguir. Se ficou com alguma dúvida, releia as explicações antes de passar para frente.

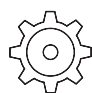

#### Exercício 1 Exercício 1

Assinale com um X a alternativa que completa corretamente a afirmação: corte total é aquele que:

Exercícios

- $a)$ ( ) atinge apenas as partes maciças da peça;
- $\mathbf{b}$  $( )$  divide a peça horizontalmente;
- c) $( )$  atinge a peça em toda sua extensão;
- $d$ ) mostra todos os elementos internos da peça.

#### Exercício 2Exercício 2

Escreva na linha indicada a palavra que completa a frase corretamente. Quando o observador imagina o corte vendo a peça de frente, a vista

representada em corte é a ......................................................

- · vista frontal;
- · vista superior;
- · vista lateral esquerda.

#### Exercício 3 Exercício 3

Assinale com um X o desenho que mostra o modelo secionado por um plano de corte longitudinal horizontal.

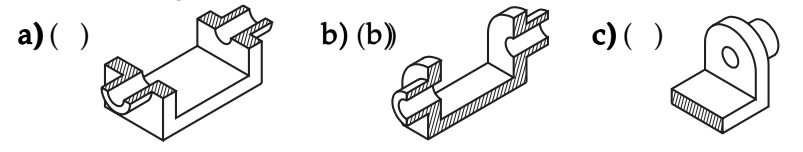

#### Exercício 4 Exercício 4

Complete a frase corretamente: os cortes ................................................... ser representados em qualquer das vistas do desenho técnico.

· podem;

· não podem.

#### Exercício 5 Exercício 5

Observe as vistas ortográficas e responda: qual das vistas está representada em corte?

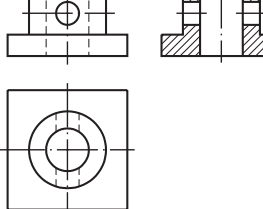

#### Exercício 6 Exercício 6

Observe as vistas ortográficas e responda: em qual das vistas aparece a indicação do plano de corte?

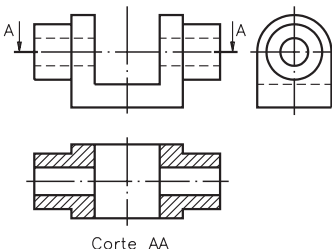

#### Exercício 7Exercício 7

Assinale com um X a(s) alternativa(s) correta(s). Quando o corte é representado na vista lateral esquerda, a indicação do plano de corte pode ser feita:

- $a)$ ( ) na vista frontal;
- $b$ )( ) na vista superior;
- $c$ )( ) na vista lateral esquerda.